# **Beamicon2 Cnc-Pod**

## **Interface-Platine für CNC-Steuerung mit bis zu 6 Achsen Adapter von Ethernet nach LPT-Port**

## **Installationshandbuch**

Version 2

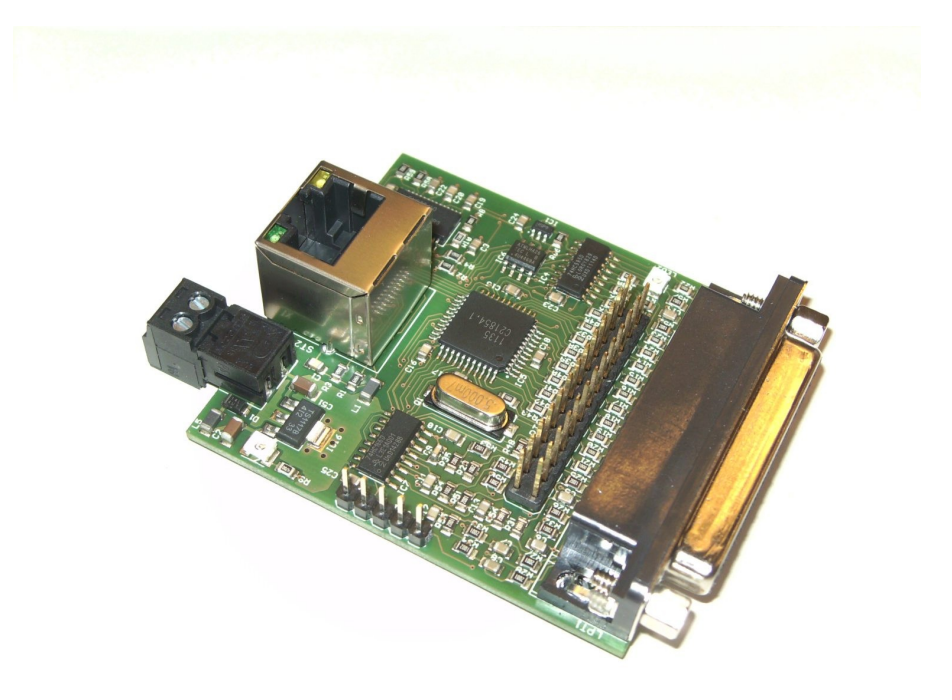

#### **Produktkurzbeschreibung**

Die Interface-Platine ermöglicht den Betrieb von bis zu sechs Schrittmotor- oder Servoendstufen mit der Beamicon2-CNC-Software. Für die Datenübertragung vom PC wird eine normale Netzwerkverbindung mit RJ45-Kabel benutzt. Der 25-polige SUBD-Steckverbinder kann mit einem herkömmlichen Breakoutboard, dem TripleBeast oder einer anderen Steuerung mit LPT-Port verbunden werden, wodurch bis zu 4 Achsen gesteuert werden können. An einem zweiten Port, der optional mit Flachbandkabel an einem Pfostensteckverbinder angeschlossen werden kann, stehen zusätzliche Ein-/Ausgänge und Signale für zwei weitere Achsen zur Verfügung.

Da am PC kein Parallelport benötigt wird, gehören die bekannten Beschränkungen der Schrittfrequenz und Probleme mit dem Timing der Vergangenheit an. Alle Signale sind galvanisch vom PC getrennt, so dass ein Maximum an Störsicherheit erreicht wird.

Der CncPod ist ideal, wenn eine vorhandene Steuerung, die vorher mit LPT-Port betrieben wurde, für die Beamicon2-Software mit Nertzwerkbetrieb nachgerüstet werden soll, oder wenn die maximal 4 Achsen des Breakoutboards mit integriertem Netzwerkinterface (NETBOB1) nicht ausreichen.

## **1 Sicherheitshinweise**

Die Interface-Platine darf nur von qualifiziertem Fachpersonal installiert und in Betrieb genommen werden. Lesen sie bitte die Bedienungsanleitung sorgfältig durch und beachten Sie alle Anweisungen genau. Eine unsachgemäße Installation oder Bedienung des Geräts kann zu Beschädigungen der Elektronik oder der Maschine führen und Gefahren für die Gesundheit des Bedienungspersonals zur Folge haben.

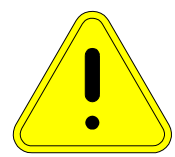

Abhängig vom Gefahrenpotential der Maschine sind eventuell zusätzliche Sicherheitsmaßnahmen erforderlich, wie z.B. Türverriegelung und Stillstandsüberwachung. In

der Regel müssen solche Sicherheitsfunktionen mit externen Schaltungen rein elektromechanisch realisiert werden (nicht im Lieferumfang) und dürfen nicht allein von Software und PC-Hardware abhängig sein. Der Anlagenhersteller, der die Interface-Platine und andere Komponenten zur Gesamtanlage zusammenbaut, und der Anlagenbetreiber sind für die Einhaltung der gesetzlichen Vorschriften verantwortlich.

## **2 Anschlüsse**

Die Pins des SUBD-Steckers und der Klemme sind von oben nach unten nummeriert.

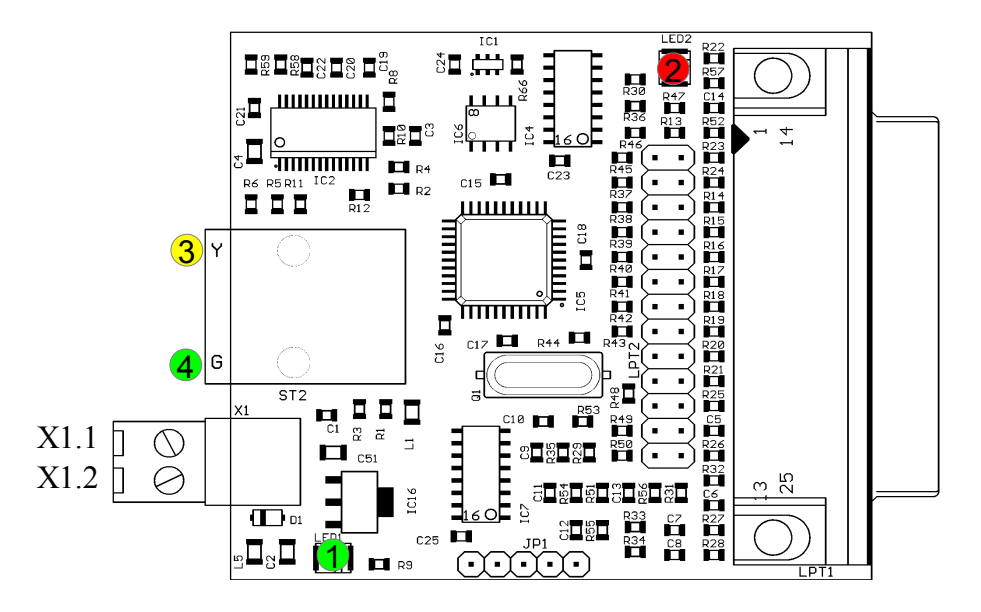

#### **Status-LEDs**

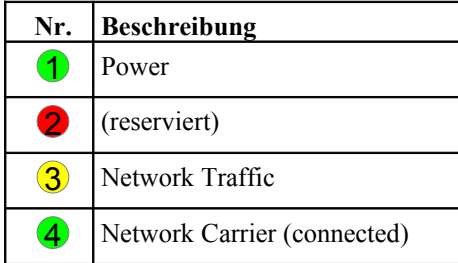

#### **Versorgungsspannung (Klemme X1 links)**

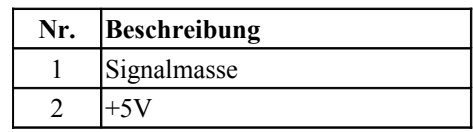

#### **Sonstige Anschlüsse:**

- Netzwerk / PC (ST2 links)
- LPT1 (SUBD-25 rechts)
- LPT2 (Pfostenstecker 26-pol. Mitte)

#### **LPT1-Port (SUBD25, rechts)**

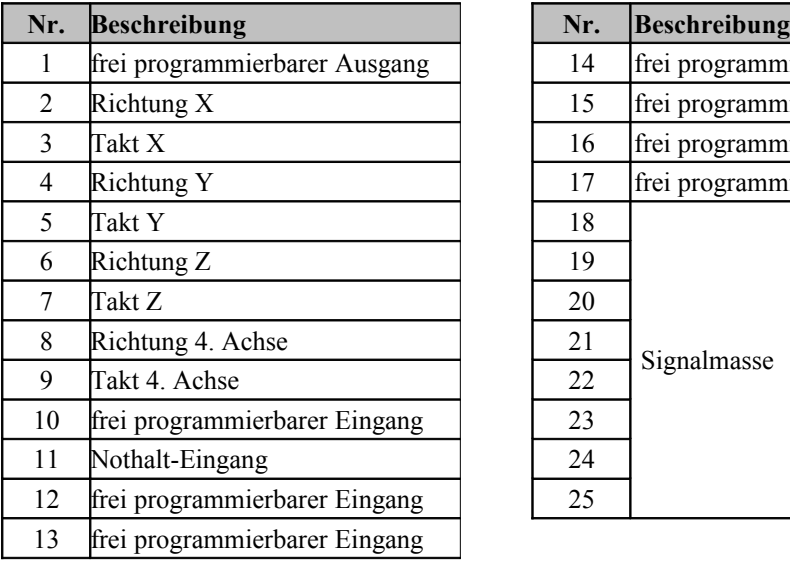

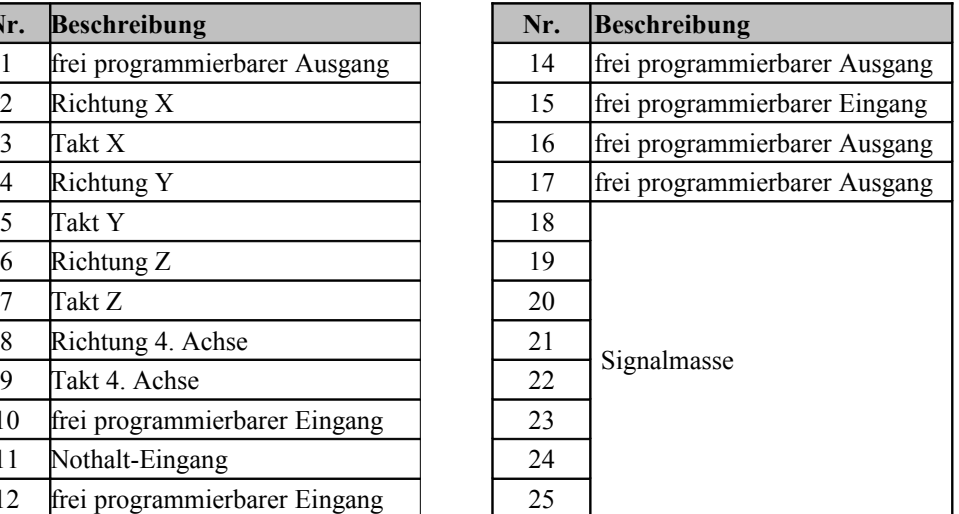

#### **LPT2-Port (Pfostenstecker, Mitte)**

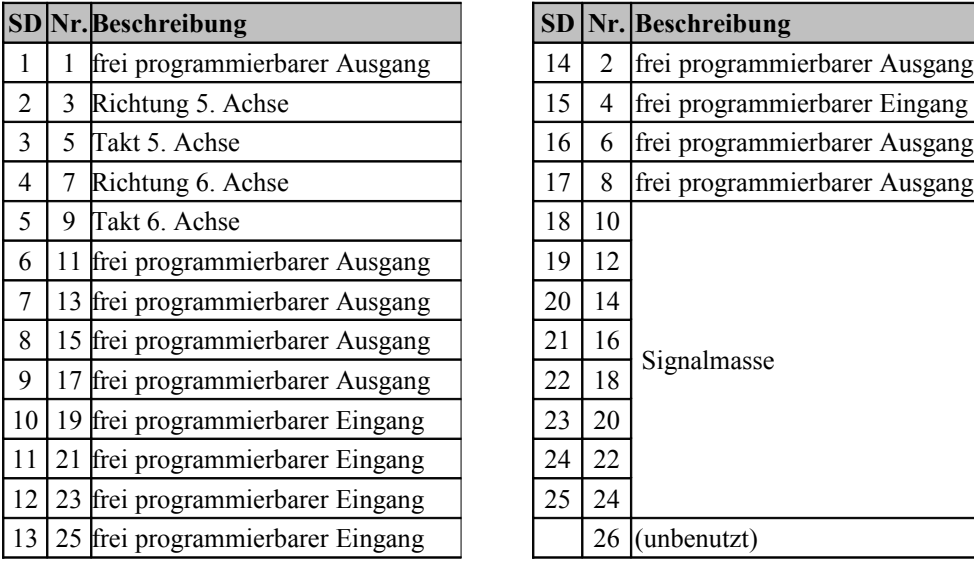

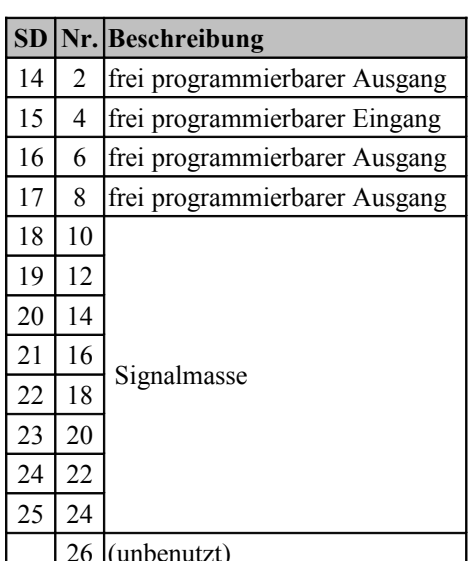

Die Nummerierung in der rechten Spalte gilt für die Adern des Flachbandkabels bzw. die Zählweise des Pfostensteckers. Die Nummerierung der linken Spalte gilt für die SUBD-Buchse.

## **3 Funktionsbeschreibung**

Der CncPod ist gewissermaßen eine "externe LPT-Schnittstellenkarte". Im Gegensatz zu PCI-Steckkarten mit LPT-Port oder LPT-Schnittstellen die auf dem Motherboard des PCs integriert sind, besitzt der CncPod aber einen eingebauten, leistungsfähigen 32-Bit-Prozessor, der für die Erzeugung von Schritt/Richtungssignalen optimiert ist. Der PC wird mit dieser Aufgabe nicht belastet, sondern muss nur noch in regelmäßigen Zeitabständen Koordinaten über eine Netzwerkschnittstelle (Ethernet IEEE802, 10MBit/s) an den Pod schicken. Alle hardwarenahen Operationen laufen im CncPod ab, so dass der PC von den zeitkritischen Aufgaben entlastet wird, und nur noch für die Bedienoberfläche gebraucht wird.

Es sind wesentlich höhere Schrittfrequenzen als mit LPT-Port-basierten Lösungen möglich, und das Timing ist präziser und zuverlässiger. Kompromisse bei der Auswahl der Auflösung im Zusammenhang mit der maximal möglichen Geschwindigkeit sind deshalb nicht mehr nötig. Auch Servoantriebe können hochauflösend und schnell betrieben werden. Schrittverluste durch kurze "Aussetzer" des PCs (Verletzungen der Echtzeitbedingungen durch konkurrierende Prozesse) sind ausgeschlossen.

Auch für den Anwender oft schwierig durchschaubare Einstellung der Impulsdauer und des Abstandes kann komplett entfallen. Der CncPod erzeugt die Schrittsignale immer mit einem Tastverhältnis von 50%. Richtungswechsel erfolgen immer in der Mitte der Pausen zwischen Taktimpulsen. Dadurch ist sichergestellt, dass immer die maximale Impulsdauer passend zur Frequenz ausgegeben wird. Verletzungen der Setup- und Hold-Zeit durch gleichzeitigen Wechsel des Schritt- und Richtungs-Signalzustandes werden vermieden.

#### **3.1 PC / Netzwerk-Anschluss**

Die Datenübertragung von der PC-Software zum CncPod erfolgt über eine eine Ethernet-Netzwerkverbindung (IEEE802.3 10BASE-T). Der Anschluss kann mit Standard Patchkabeln an der RJ45-Buchse ST1 erfolgen.

Im Gegensatz zu ähnlichen Produkten von Mitbewerbern (z.B. Smoothstepper oder Eding-CNC) muss keine exklusive Schnittstelle am PC reserviert werden, sondern es kann die Infrastruktur eines bestehenden Netzwerks mit Switches genutzt werden. Es müssen auch keine IP-Adressen geändert oder sonstwie in die Systemsteuerung von Windows eingegriffen werden. Die Beamicon2-Software erkennt den CncPod automatisch, auch wenn es "irgendwo" im Netzwerk angeschlossen ist. Um einen zuverlässigen Betrieb zu gewährleisten, müssen aber folgende Regeln beachtet werden:

- Der CncPod muss entweder direkt am PC oder am ersten Switch nach dem PC angeschlossen sein. Ein weiterer Switch darf nur dann zusätzlich eingefügt werden, wenn am zweiten Switch ausschließlich Geräte der Maschine angeschlossen sind, z.B. innerhalb des Schaltschranks der Maschine. Alle nicht an der Maschinensteuerung beteiligten Geräte (Internetrouter, Drucker, NAS usw.) müssen am ersten Switch oder an weiteren Switches hinter dem ersten angeschlossen werden.
- Die Übertragungsgeschwindigkeit zwischen PC und erstem Switch muss höher sein als die max. Datenrate von evtl. vorhandenen Internet-Routern (DSL-Modem usw.). Für Heimnetze mit wenigen PCs wird 100MBit, für größere Netze Gigabit-Ethernet empfohlen.
- Da kein TCP/IP sondern ein eigenes Protokoll verwendet wird, kann dies von Routern, externen Firewalls, Proxys usw. nicht weitergeleitet werden. Zwischen Steuerungs-PC und CNC-Pod dürfen deshalb ausschließlich sog. "unmanaged Switches" zum Einsatz kommen.
- Switches müssen Fast-Forward und Store-and-Forward unterstützen (praktisch alle modernen Switches erfüllen dieses Kriterium).
- Hubs sind zu Testzwecken (Mithören mit Diagnosetools an Taps) auch erlaubt, werden jedoch nicht empfohlen.
- Der Datenverkehr der Maschinensteuerung darf nicht über langsame (DSL-Modem) oder unzuverlässige (drahtlose) Verbindungen (WLAN) geleitet werden. Alle Wireless-Interfaces werden deshalb absichtlich ausgeblendet.

Falls das Board direkt am PC angeschlossen ist, und die PC-Schnittstelle kein automatisches Crossover unterstützt, muss ein Crossover-Kabel verwendet werden (meist mit rotem Stecker oder "X" gekennzeichnet). Die Netzwerkschnittstelle ist galvanisch vom PC getrennt. Power-over-Ethernet (PoE) wird nicht unterstützt.

#### **3.2 Spannungsversorgung**

Der CncPod kann mit einer Betriebsspannung von 4,5 bis 6V Gleichspannung versorgt werden. Der Eingang ist gegen versehentliche Verpolung geschützt. Es wird empfohlen, eine vom PC unabhängige Spannungquelle zu verwenden, und kein USB-Ladekabel zu verwenden, da dies die galvanische Trennung aufheben würde, und die Datenübertragung unnötig störanfällig macht.

Bei Verwendung eines Breakoutboards oder eines TripleBeasts von Benezan Electronics, kann dessen 5V-Ausgang zur Versorgung genutzt werden. Andernfalls kann ein 5V-Steckernetzteil oder Hutschienennetzteil verwendet werden.

### **4 Konfiguration**

Die Zuordnung der Ein- und Ausgänge erfolgt in der Beamicon2-Software. Die Installation und Bedienung der Software sowie die Einstellung der Maschinenparameter ist in den Handbüchern zur Beamicon2-Software ausführlich beschrieben. Deshalb wird hier nur auf die Besonderheiten des CncPods eingegangen. Am einfachsten geht die Konfiguration, wenn Sie beim ersten Start der Software den Standard-Parametersatz "Default CncPod" auswählen. Dann müssen Sie nicht alle Einstellungen neu machen, sondern nur die Abweichungen von den Standardwerten eingeben. Sie können die Standardwerte auch nachträglich laden, in dem Sie im Menü "Datei -> Einstellungen importieren" wählen, und "Standardparameter" anklicken.

Nach dem ersten Start muss der CncPod zunächst verbunden werden. Falls der Hardware-Dialog sich nicht automatisch öffnet, können Sie dies im Menü unter "Konfiguration -> Hardware" tun. Wählen Sie das Modul aus und klicken danach auf "verbinden" und "speichern".

Die Schritt- und Richtungssignale für bis zu 4 Achsen sind automatisch den Pins 2 bis 9 des SUBD-Steckverbinders für LPT1 zugeordnet. Hierfür müssen keine Einstellungen gemacht werden. Es muss insbesondere keine Impulszeit eingestellt werden, da das Schrittsignal immer 50% Tastverhältnis hat. Eine Umkehr der Bewegungsrichtung ist in den Maschinenparametern (Menü -> Konfiguration -> Maschine) auf der Seite "Achsenparameter" mit der Schaltfläche "Richtung invertiert" möglich.

Für die Zuordnung der Signale wechseln Sie auf die Seite "Ein-/Ausgänge". Falls Sie das Breakoutboard oder TripleBeast verwenden, müssen Sie in der Regel keine Einstellungen ändern. Beachten Sie jedoch die korrekte Stellung der Jumper auf dem Breakoutboard oder TripleBeast. Die Werkseinstellung ist für Mach3 optimiert. Für den Betrieb mit den Default-Parametern des CncPods müssen die Jumper 1 bis 11 auf Stellung 4-5 und 6-7 gesteckt werden (1-3 und 8-11 frei).

Falls erforderlich kann die Zuordnung der meisten Ein- und Ausgangssignale auch angepasst werden, mit folgenden Ausnahmen:

- LPT1 Pin 11 ist fest für den Nothalt-Eingang reserviert.
- Der PWM-Ausgang kann nur entweder LPT1 Pin1, LPT1 Pin 17 oder LPT2 Pin 17 zugeordnet werden.
- Der Charge-Pump-Ausgang kann nur LPT1 Pin 16 und/oder LPT2 Pin 16 zugeordnet werden (auch beides gleichzeitig)
- Die Schritt/Richtungsausgänge können nicht geändert werden (auf Anfrage bei größeren Stückzahlen)

Eingangssignale können bei Bedarf mehrfach verwendet werden. Beispielsweise kann der selbe Schaltereingang gleichzeitig als Referenz- und Limitschalter verwendet werden.

Ausgangssignale könne im Gegensatz zu Eingängen nicht invertiert werden (aktiv low/hi), weil sonst der sichere Aus-Zustand nicht definiert wäre.

Wenn die Anzahl der zur Verfügung stehenden Ausgänge oder Eingänge für die Anwendung nicht ausreichen, können diese mit einem Erweiterungsmodul vergrößert werden.

## **5 Technische Daten**

#### **5.1 Absolute Grenzwerte**

Folgende Parameter dürfen unter keinen Umständen überschritten werden, um eine Beschädigung des Geräts zu verhindern:

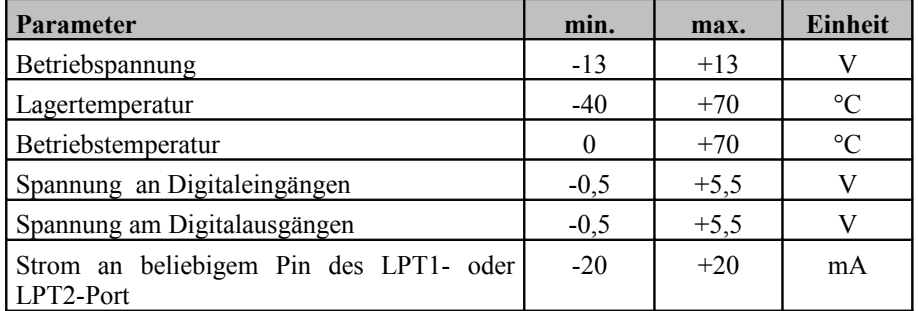

#### **5.2 Elektrische Anschlußwerte:**

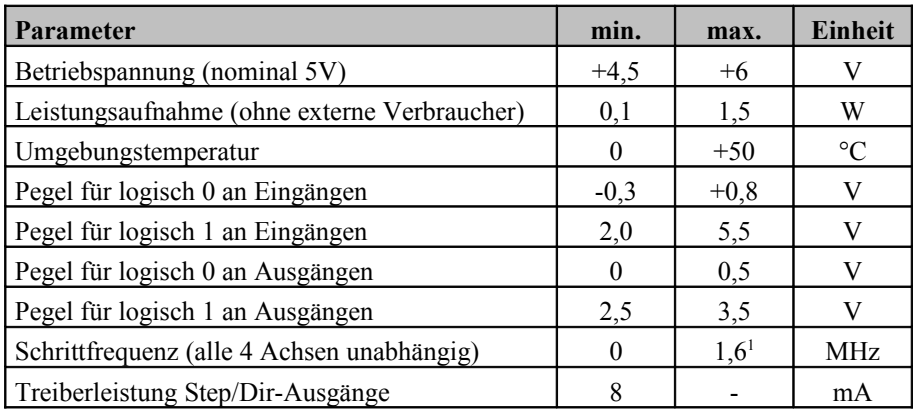

#### **5.3 Abmessungen:**

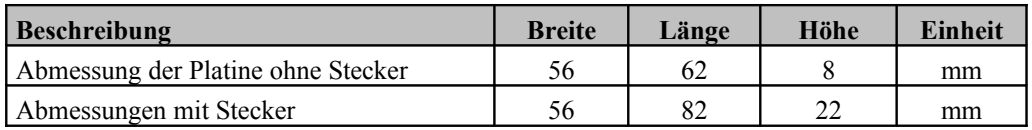

<span id="page-5-0"></span><sup>1</sup> Bei Verwendung des Breakoutboards oder TripleBeasts eingeschränkt auf 200kHz